# **GUIDE DU LECTEUR** PATRIMOINE 2024

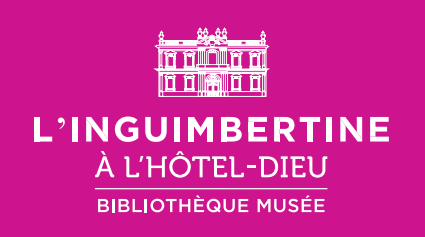

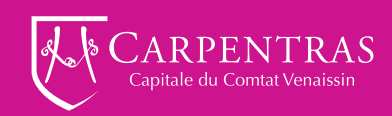

### Que trouve-t-on dans la section patrimoine de l'Inguimbertine ?

Ce sont tous les documents destinés à être conservés. L'Inguimbertine abrite un fonds patrimonial riche et varié (manuscrits enluminés, fonds musical, incunables, travaux d'érudits, imprimés…), un fonds local dédié à l'histoire, la langue et la culture du Comtat Venaissin et de la région du Ventoux, ainsi qu'un fonds d'étude sur l'histoire du livre et des arts.

On y trouve également des périodiques anciens et locaux, les archives municipales et hospitalières de Carpentras anciennes et modernes (jusqu'en 1940), et des collections d'arts graphiques (estampes, cartes, photographies…)

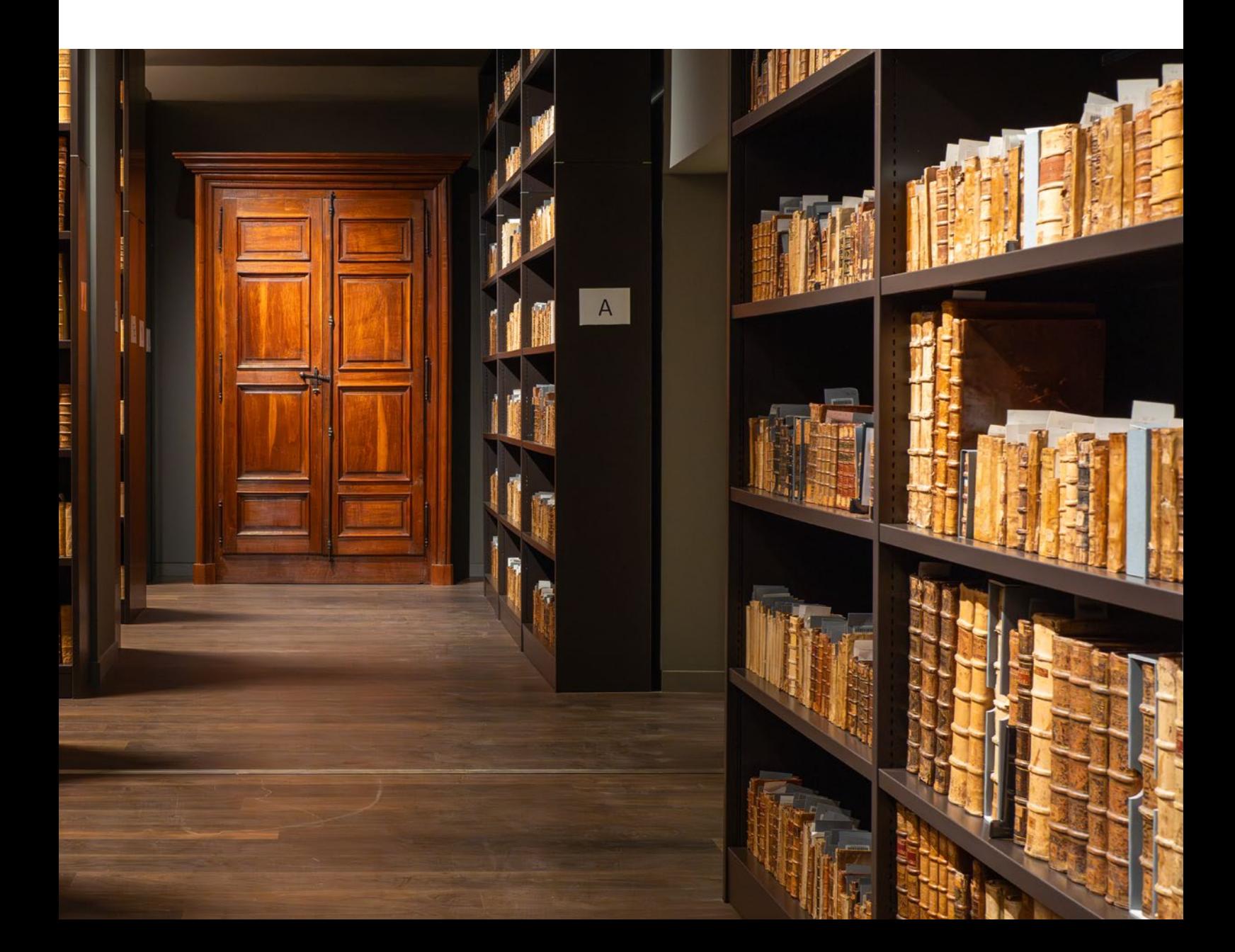

### Comment chercher, comment trouver ? Catalogues et autres outils de recherche

Avant d'adresser votre demande à la bibliothèque, cherchez les références précises des documents que vous souhaitez consulter. Plusieurs outils peuvent vous y aider.

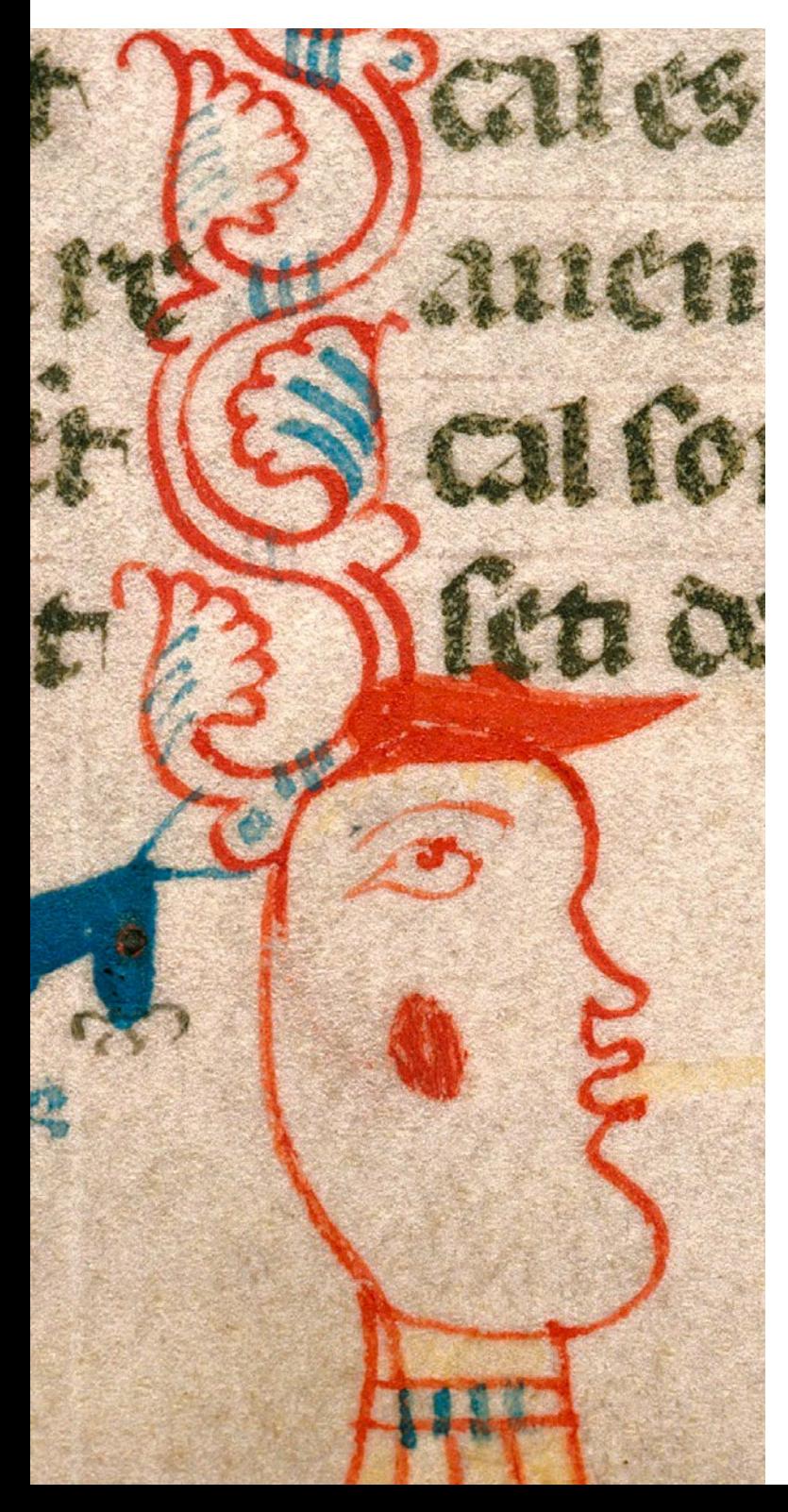

#### Je recherche un document manuscrit, le fonds d'un auteur, d'une famille, d'une personnalité, je fais une recherche historique

- **>** Le catalogue en ligne des manuscrits, sur le site du Catalogue collectif de France (CcFr), base « [manuscrits](https://ccfr.bnf.fr/portailccfr/jsp/public/index.jsp?action=public_formsearch_manuscrits&success=%2Fjsp%2Fpublic%2Findex.jsp&failure=%2Fjsp%2Fpublic%2Ffailure.jsp&profile=public) [et archives](https://ccfr.bnf.fr/portailccfr/jsp/public/index.jsp?action=public_formsearch_manuscrits&success=%2Fjsp%2Fpublic%2Findex.jsp&failure=%2Fjsp%2Fpublic%2Ffailure.jsp&profile=public) », accessible aussi depuis le [site de l'Inguimbertine](https://inguimbertine.carpentras.fr/la-bibliotheque-musee/expositions-et-collections/catalogues-des-collections).
- **>** Des catalogues papiers, disponibles en salle… mais aussi numérisés en ligne :
	- Catalogue général des manuscrits des bibliothèques publiques de France. Départements - Tomes XXXIV-XXXVI, par Duhamel, Liabastres et L. H. Labande. 1901-1903. (Ms 1-2154)

Liens cliquables : Tome 34 [: Ms 1-1720](https://archive.org/details/cataloguegnr34fran) Tome 35 [: Ms 1721-1830](https://archive.org/details/cataloguegnr35fran/page/n7/mode/2up) Tome 36 [: Ms 1831-2154](https://archive.org/details/cataloguegnr36fran)

- Catalogue général des manuscrits des bibliothèques publiques de France. Carpentras, supplément, vol. LVIII, Paris, 1971, p. 43-112. (Ms 2155-2641)
- LAMBERT (C.-G.-A.), Catalogue descriptif et raisonné des manuscrits de la Bibliothèque de Carpentras, t. I à III. Carpentras, 1863, 3 vol. (actuels Ms 1-1885 sous leurs anciennes cotations)

Liens cliquables : [Tome 1](https://books.google.fr/books?id=SHFF_67wU-AC&printsec=frontcover&hl=fr&source=gbs_ge_summary_r#v=onepage&q&f=false) - [Tome 2](https://books.google.fr/books?id=SJ9T6_TyW-wC&printsec=frontcover&dq=Catalogue+descriptif+et+raisonn%C3%A9+des+manuscrits+de+la+Biblioth%C3%A8que+de+Carpentras&hl=fr&newbks=1&newbks_redir=0&sa=X&ved=2ahUKEwig0uPK5KiFAxX6UaQEHc8rBioQ6AF6BAgBEAI#v=onepage&q&f=false) - [Tome 3](https://books.google.fr/books?id=a5MKa4cT52oC&newbks=1&newbks_redir=0&dq=Catalogue%20descriptif%20et%20raisonn%C3%A9%20des%20manuscrits%20de%20la%20Biblioth%C3%A8que%20de%20Carpentras&hl=fr&pg=PP13#v=onepage&q&f=false)

• Deuxième supplément au CGM, réalisé par Henri Dubled dans le n° 115 de la revue Rencontres en 1977 (Ms 2642-2770)

Je recherche un livre imprimé ancien, une carte géographique ancienne, des renseignements sur la région Comtat-Ventoux ou sur la Provence (fonds local), des références sur l'histoire du livre, des arts, ou des collections de l'Inguimbertine (fonds d'étude), un journal ou une revue (périodiques)

- **>** Le catalogue des imprimés, dans la barre de recherche « [patrimoine](https://fonds.carpentras.fr/VPCTP/) » [de l'Inguimbertine](https://fonds.carpentras.fr/VPCTP/).
- **>** La base « [patrimoine](https://ccfr.bnf.fr/portailccfr/jsp/public/index.jsp?action=public_formsearch_patrimoine&success=%2Fjsp%2Fpublic%2Findex.jsp&failure=%2Fjsp%2Fpublic%2Ffailure.jsp&profile=public) » du CcFr (moins complète)

#### Je recherche une partition musicale :

- **>** Le catalogue des manuscrits et imprimés musicaux, [Fonds musicaux anciens](https://www.yumpu.com/fr/document/view/16685933/carpentras-pdf-arcade-paca) : [Carpentras - Bibliothèque Inguimbertine](https://www.yumpu.com/fr/document/view/16685933/carpentras-pdf-arcade-paca) Arcade Agence des arts du spectacle Provence-Alpes-Côte d'Azur, 2012 Attention, les notices de ce catalogue sont détaillées, mais il n'est pas exhaustif !
- **>** Le catalogue des imprimés, dans la barre de recherche « patrimoine [» de l'Inguim](https://fonds.carpentras.fr/VPCTP/)[bertine](https://fonds.carpentras.fr/VPCTP/). À consulter en complément.
- **>** Le catalogue en ligne des manuscrits, sur le site du Catalogue collectif de France (CcFr), base « [manuscrits et archives](https://ccfr.bnf.fr/portailccfr/jsp/public/index.jsp?action=public_formsearch_manuscrits&success=%2Fjsp%2Fpublic%2Findex.jsp&failure=%2Fjsp%2Fpublic%2Ffailure.jsp&profile=public) », accessible aussi depuis le site de l'Inguimbertine. À consulter en complément.

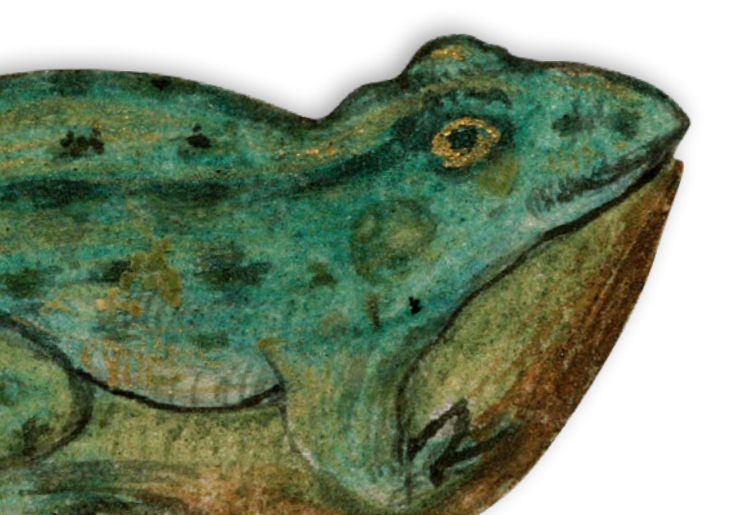

#### Je fais des recherches généalogiques, cadastrales, j'ai besoin d'accéder aux archives communales ou hospitalières de Carpentras

- **>** En ligne, sur le site des [Archives départe](https://archives.vaucluse.fr/mes-recherches/documents-numerises-1162.html)[mentales de Vaucluse](https://archives.vaucluse.fr/mes-recherches/documents-numerises-1162.html), on peut consulter et télécharger :
	- les actes des registres paroissiaux et d'état civil de la ville de Carpentras, de 1572 à 1922, avec tables décennales jusqu'en 1932.
	- les registres propres à la communauté juive (naissances, mariages et décès de 1763 à 1792)
	- Les plans du cadastre napoléonien
- **>** L'inventaire des archives modernes (1790- 1940) de la ville de Carpentras est téléchargeable sur le [site de l'Inguimbertine](https://inguimbertine.carpentras.fr/la-bibliotheque-musee/expositions-et-collections/les-collections-permanentes/archives-municipales-et-hospitalieres).
- **>** Les inventaires des archives communales et hospitalières anciennes et modernes de Carpentras (jusqu'en 1940) sont disponibles en salle d'étude.
- **>** Les demandes relatives aux archives postérieures à 1940 sont à adresser à l'archiviste communal : [archivesmunicipales@carpentras.fr](mailto:archivesmunicipales%40carpentras.fr?subject=)

#### Je recherche des documents numérisés

[L'ARCA](https://arca.irht.cnrs.fr/), bibliothèque numérique de l'IRHT (Institut de Revue et d'Histoire des Textes) : numérisations couleurs des pages enluminées des manuscrits à peintures et numérisations intégrales noir et blanc d'après reproduction argentique de certains manuscrits.

Pour toute autre demande, nous joindre via le [formulaire de contact](https://inguimbertine.carpentras.fr/la-bibliotheque-musee/expositions-et-collections/catalogues-des-collections).

## Où peut-on consulter ces documents ?

Dans la salle d'étude Kareen Mane, située au premier étage de l'hôtel-Dieu, à proximité de l'entrée du musée. Elle est ouverte à tous, dans la limite des places disponibles. Attention, l'accès aux documents est soumis à une inscription spécifique à la bibliothèque, et se fait uniquement sur réservation.

Mais on peut aussi s'y installer librement pour consulter les documents disponibles en salle (sélection d'ouvrages du fonds local et du fonds d'étude, revues et magazines locaux) ou pour travailler.

## Quelles sont les conditions d'accès aux documents ?

Afin de vous garantir la disponibilité d'une place ainsi que des documents, il est impératif de réserver au moins une semaine à l'avance, en nous adressant votre demande motivée via le [formulaire de contact](https://inguimbertine.carpentras.fr/la-bibliotheque-musee/expositions-et-collections/catalogues-des-collections). Aucune réservation n'est prise en salle.

### Fonds patrimoniaux, périodiques anciens, archives, arts graphiques

Après vérification de l'état des documents et remise d'une fiche de renseignements, une accréditation vous est accordée. Une inscription « patrimoine » gratuite et valable un an sera enregistrée sur place, sur présentation de votre pièce d'identité et d'un justificatif de domicile de moins de 3 mois.

Dans certains cas (indisponibilité du document, mauvais état matériel…), un support de substitution peut vous être proposé (microfilm notamment).

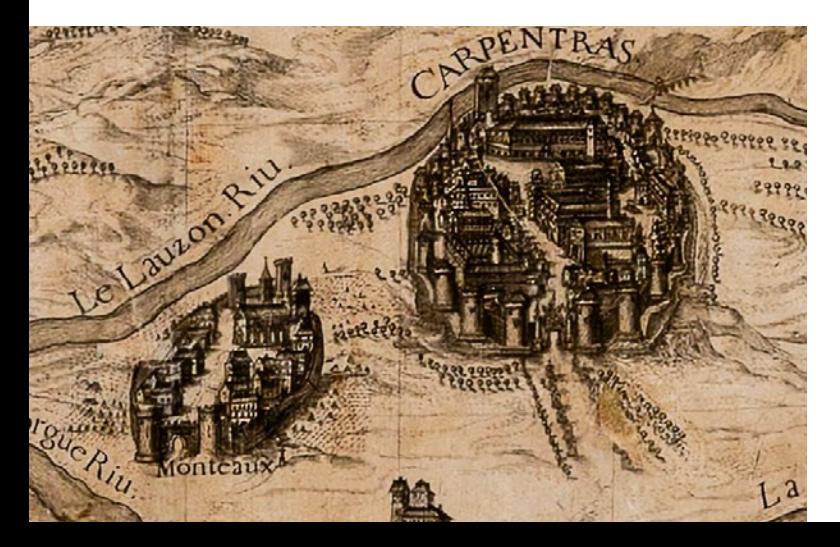

### Fonds local, fonds d'étude, périodiques récents en magasin

À votre arrivée en salle, vous bénéficiez d'une inscription « patrimoine-fonds local » gratuite, valable un an, sur présentation d'une pièce d'identité et d'un justificatif de domicile de moins de 3 mois

- Attention : pour consulter des documents patrimoniaux anciens, archives, arts graphiques, une accréditation sera nécessaire
- Vous pouvez parallèlement vous inscrire à la **[bibliothèque multimédia](https://inguimbertine.carpentras.fr/la-bibliotheque-musee/bibliotheque-multimedia/emprunter) ou dans** les bibliothèques du réseau CoVe, aux conditions tarifaires du réseau, pour bénéficier d'un large choix de services et de livres, CD, DVD à emprunter. Attention : cette inscription ne peut pas être enregistrée en salle d'étude, vous devrez vous rendre au rez-de-chaussée, à la bibliothèque multimédia.

### Comment se déroule la consultation des documents patrimoniaux ?

Après votre inscription et la remise de votre accréditation, vous pouvez vous installer et attendre que l'on vous communique les documents.

Des casiers verrouillables sont à votre disposition pour ranger vos affaires. Seul le matériel nécessaire à la consultation est admis en salle : ordinateur (sans housse), papier, crayon, lunettes…

Il n'y a pas de limite au nombre de documents que vous pouvez demander, mais seul un nombre restreint vous sera communiqué à la fois.

#### Quelques règles élémentaires seront à respecter

- **>** Bien positionner le document, reliure toujours à l'endroit, et utiliser le matériel mis à disposition (futons, serpentins…)
- **>** Manipuler les documents avec le plus grand soin, de ne pas s'appuyer dessus ni forcer les reliures, ne pas corner les pages, ne rien poser dessus
- **>** Respecter l'ordre des liasses
- **>** Ne pas annoter ou surligner les documents
- **>** Utiliser exclusivement un crayon à papier pour la prise de notes
- **>** Avoir les mains propres (les gants ne sont plus que rarement utilisés)
- **>** Les prises de vue sans flash et sans pied sont autorisées
- **>** le travail de groupe n'est pas envisageable dans la salle

**Vous avez accès au réseau internet de la bibliothèque grâce à vos identifiants d'inscription.**

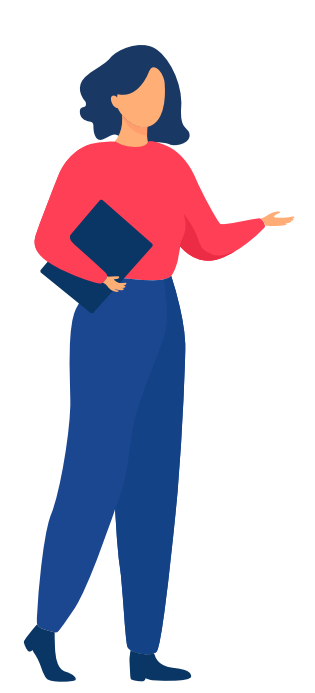

### Et si je souhaite simplement des renseignements ou une reproduction de documents à distance ?

L'équipe des fonds patrimoniaux est à votre disposition pour toute demande de renseignements sur ses collections. Adressez votre message via le [formulaire de contact](https://inguimbertine.carpentras.fr/la-bibliotheque-musee/bibliotheque-multimedia/salle-detude-kareen-mane).

#### Pour une reproduction de documents

- **>** À distance, auprès de l'IRHT (Institut de Recherche et d'Histoire des Textes) : certains manuscrits uniquement. Vérifier la disponibilité de la reproduction dans la [base ARCA](https://arca.irht.cnrs.fr/#btnFormParCote) (cocher « Dispose d'une reproduction »). Si la numérisation n'est pas disponible en ligne, remplir le [formulaire de demande](https://www.irht.cnrs.fr/fr/commander-des-reproductions). Si vous publiez l'image, veuillez prendre contact avec nous.
- **>** À distance, auprès du service patrimoine : tous documents non reproduits par l'IRHT, dans la limite de 100 vues. Faire une demande via le [formulaire de contact](https://inguimbertine.carpentras.fr/la-bibliotheque-musee/bibliotheque-multimedia/salle-detude-kareen-mane).

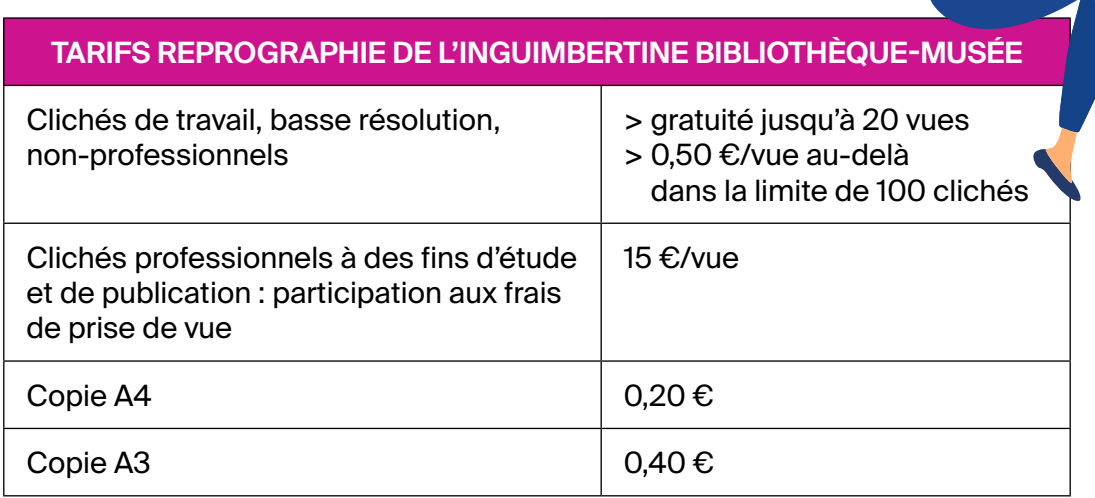

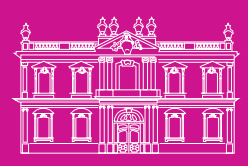

### **L'INGUIMBERTINE** À L'HÔTEL-DIEU

**BIBLIOTHÈQUE MUSÉE** 

[inguimbertine.carpentras.fr](https://inguimbertine.carpentras.fr/)

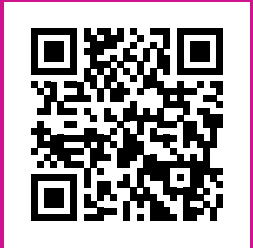

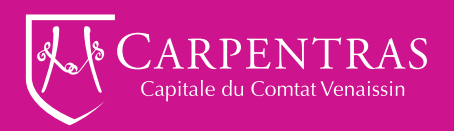